# **\*.spawn compiler/decompiler (Universal ACDC)**

Материал из xrWiki

# **Universal ACDC**

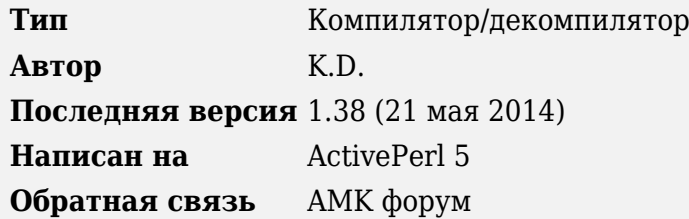

Утилита предназначена для распаковки и запаковки **all.spawn/level.spawn**

Основные возможности:

- $\blacksquare$  распаковка оригинальных спавнов ТЧ, ЧН, ЗП и билдов ТЧ, начиная с xrCore build 1265
- распаковка спавнов от модов (требуется папка конфигов от мода)
- конвертация спавна в любую другую версию
- массовая замена значений **game vertex** в распакованном спавне
- разбивка **all.spawn** на **level.spawn** и **level.game**

Что нужно для работы:

- собственно, сам спавн (**all.spawn**, **level.spawn**)
- **game.graph** (только если распаковываете **all.spawn**). Если **all.spawn** от билда 3120, ЧН или ЗП — **game.graph** не нужен (он вшит в спавн).
- папка config или configs (если распаковываете мод и acdc жалуется на *unknown section*)

Для корректной работы используйте с [stkutils](http://xray-engine.org/index.php?title=stkutils) строго последней версии.

# **Содержание**

- $\blacksquare$  [1](#.D0.A3.D1.81.D1.82.D0.B0.D0.BD.D0.BE.D0.B2.D0.BA.D0.B0)  $V$ становка
- [2](#.D0.98.D1.81.D0.BF.D0.BE.D0.BB.D1.8C.D0.B7.D0.BE.D0.B2.D0.B0.D0.BD.D0.B8.D0.B5) [Использование](#.D0.98.D1.81.D0.BF.D0.BE.D0.BB.D1.8C.D0.B7.D0.BE.D0.B2.D0.B0.D0.BD.D0.B8.D0.B5)
	- [2.1](#.D0.A0.D0.B0.D1.81.D0.BF.D0.B0.D0.BA.D0.BE.D0.B2.D0.BA.D0.B0_.D1.81.D0.BF.D0.B0.D0.B2.D0.BD.D0.B0) [Распаковка спавна](#.D0.A0.D0.B0.D1.81.D0.BF.D0.B0.D0.BA.D0.BE.D0.B2.D0.BA.D0.B0_.D1.81.D0.BF.D0.B0.D0.B2.D0.BD.D0.B0)
	- [2.2](#.D0.97.D0.B0.D0.BF.D0.B0.D0.BA.D0.BE.D0.B2.D0.BA.D0.B0_.D1.81.D0.BF.D0.B0.D0.B2.D0.BD.D0.B0) [Запаковка спавна](#.D0.97.D0.B0.D0.BF.D0.B0.D0.BA.D0.BE.D0.B2.D0.BA.D0.B0_.D1.81.D0.BF.D0.B0.D0.B2.D0.BD.D0.B0)
	- [2.3](#.D0.9A.D0.BE.D0.BD.D0.B2.D0.B5.D1.80.D1.82.D0.B8.D1.80.D0.BE.D0.B2.D0.B0.D0.BD.D0.B8.D0.B5_.D1.81.D0.BF.D0.B0.D0.B2.D0.BD.D0.B0) [Конвертирование спавна](#.D0.9A.D0.BE.D0.BD.D0.B2.D0.B5.D1.80.D1.82.D0.B8.D1.80.D0.BE.D0.B2.D0.B0.D0.BD.D0.B8.D0.B5_.D1.81.D0.BF.D0.B0.D0.B2.D0.BD.D0.B0)
	- [2.4](#.D0.9C.D0.B0.D1.81.D1.81.D0.BE.D0.B2.D0.B0.D1.8F_.D0.B7.D0.B0.D0.BC.D0.B5.D0.BD.D0.B0_.D0.B2.D0.B5.D1.80.D1.82.D0.B5.D0.BA.D1.81.D0.BE.D0.B2) [Массовая замена вертексов](#.D0.9C.D0.B0.D1.81.D1.81.D0.BE.D0.B2.D0.B0.D1.8F_.D0.B7.D0.B0.D0.BC.D0.B5.D0.BD.D0.B0_.D0.B2.D0.B5.D1.80.D1.82.D0.B5.D0.BA.D1.81.D0.BE.D0.B2)
	- [2.5](#.D0.A0.D0.B0.D0.B7.D0.B1.D0.B8.D0.B2.D0.BA.D0.B0_all.spawn_.D0.BD.D0.B0_level.spawn) [Разбивка all.spawn на level.spawn](#.D0.A0.D0.B0.D0.B7.D0.B1.D0.B8.D0.B2.D0.BA.D0.B0_all.spawn_.D0.BD.D0.B0_level.spawn)
	- [2.6](#.D0.A1.D1.80.D0.B0.D0.B2.D0.BD.D0.B5.D0.BD.D0.B8.D0.B5_.D1.84.D0.B0.D0.B9.D0.BB.D0.BE.D0.B2_.D1.80.D0.B0.D1.81.D0.BF.D0.B0.D0.BA.D0.BE.D0.B2.D0.B0.D0.BD.D0.BD.D0.BE.D0.B3.D0.BE_.D1.81.D0.BF.D0.B0.D0.B2.D0.BD.D0.B0) [Сравнение файлов распакованного спавна](#.D0.A1.D1.80.D0.B0.D0.B2.D0.BD.D0.B5.D0.BD.D0.B8.D0.B5_.D1.84.D0.B0.D0.B9.D0.BB.D0.BE.D0.B2_.D1.80.D0.B0.D1.81.D0.BF.D0.B0.D0.BA.D0.BE.D0.B2.D0.B0.D0.BD.D0.BD.D0.BE.D0.B3.D0.BE_.D1.81.D0.BF.D0.B0.D0.B2.D0.BD.D0.B0)
	- [2.7](#.D0.9E.D0.B1.D0.BD.D0.BE.D0.B2.D0.BB.D0.B5.D0.BD.D0.B8.D0.B5_.D0.B2.D0.B5.D1.80.D1.82.D0.B5.D0.BA.D1.81.D0.BE.D0.B2_.D0.BF.D0.BE_.D0.BA.D0.BE.D0.BE.D1.80.D0.B4.D0.B8.D0.BD.D0.B0.D1.82.D0.B0.D0.BC) [Обновление вертексов по координатам](#.D0.9E.D0.B1.D0.BD.D0.BE.D0.B2.D0.BB.D0.B5.D0.BD.D0.B8.D0.B5_.D0.B2.D0.B5.D1.80.D1.82.D0.B5.D0.BA.D1.81.D0.BE.D0.B2_.D0.BF.D0.BE_.D0.BA.D0.BE.D0.BE.D1.80.D0.B4.D0.B8.D0.BD.D0.B0.D1.82.D0.B0.D0.BC)
	- [2.8](#.D0.9E.D0.B1.D1.89.D0.B8.D0.B5_.D0.BE.D0.BF.D1.86.D0.B8.D0.B8) [Общие опции](#.D0.9E.D0.B1.D1.89.D0.B8.D0.B5_.D0.BE.D0.BF.D1.86.D0.B8.D0.B8)
- [2.9](#.D0.97.D0.B0.D0.BC.D0.B5.D1.87.D0.B0.D0.BD.D0.B8.D1.8F) [Замечания](#.D0.97.D0.B0.D0.BC.D0.B5.D1.87.D0.B0.D0.BD.D0.B8.D1.8F)
- [3](#.D0.98.D1.81.D1.82.D0.BE.D1.80.D0.B8.D1.8F_.D0.B2.D0.B5.D1.80.D1.81.D0.B8.D0.B9) [История версий](#.D0.98.D1.81.D1.82.D0.BE.D1.80.D0.B8.D1.8F_.D0.B2.D0.B5.D1.80.D1.81.D0.B8.D0.B9)
- [4](#.D0.A0.D0.B0.D0.B7.D1.80.D0.B0.D0.B1.D0.BE.D1.82.D1.87.D0.B8.D0.BA.D0.B8) [Разработчики](#.D0.A0.D0.B0.D0.B7.D1.80.D0.B0.D0.B1.D0.BE.D1.82.D1.87.D0.B8.D0.BA.D0.B8)

# **Установка**

- 1. Установите [ActivePerl.](http://xray-engine.org/index.php?title=ActivePerl)
- 2. Распакуйте [архив со скриптом](https://files.xray-engine.org/k.d./perl_scripts/spawn_unpackers/universal_acdc_v.1.38.7z) в нужную папку.
- 3. Скопируйте свежую библиотеку модулей [stkutils](http://xray-engine.org/index.php?title=stkutils) в папку с библиотеками Perl (например, C:\Perl\lib) или в папку со скриптом.

# **Использование**

# **Распаковка спавна**

Режим предназначен для распаковки файлов all.spawn и level.spawn

Команда:

#### -d <spawn\_file> [common\_options]

 $\blacksquare$ 

- **-d <spawn\_file>** Путь до спавна.
- **common\_options** Общие опции. См. ниже.

При распаковке спавнов от модов может возникнуть ошибка "unknown section". Это означает, что в моде используются нестандартные секции предметов/мобов. Для распаковки такого спавна необходимо использовать ключ *-scan*, указав ему в качестве параметра путь до папки config/configs. Пример смотрите в **acdc\_decompile\_scan.bat**

# **Запаковка спавна**

Режим предназначен для запаковки распакованных текстовых файлов спавна в all.spawn или level.spawn

Команда:

| -compile <dir> [-idx <index file>] [-f <flag1,flag2,...>] [common options]

■ **-compile <dir>**

Папка, в которой лежит распакованный спавн. Если работаете в текущей папке, *<dir>* не нужно.

- **common\_options** Общие опции. См. ниже.
- **-idx <index\_file>**

С этим ключом скрипт сформирует ltx с секциями вида:

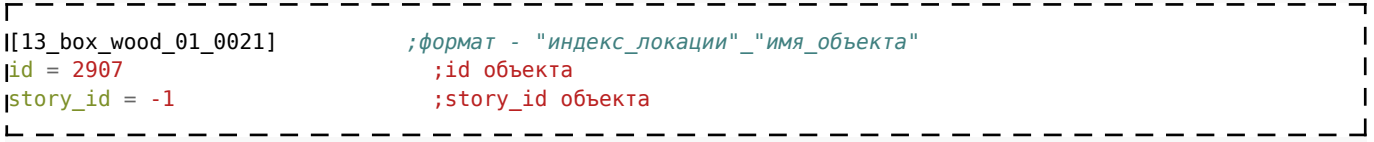

Такие записи создадутся для ВСЕХ объектов из спавна.

Если указать ключ *-idx* без пути до конфига, то он будет создан в папке с acdc (**spawn\_ids**). Зачем это нужно? В игре вы сможете открыть этот файл из скриптов и найти нужный вам объект. Если раньше для нахождения нужного id объекта по имени требовалось перебрать все объекты в игре, теперь это можно сделать, просто считав id из нужной секции конфига.

Также есть кое-какие дополнительные опции:

■ При компиляции для правильной работы необязательно проставлять всем секциям в спавне

параметры version и script version. Достаточно поставить их в секции актора, acdc далее будет использовать их. Полезно, когда спавн "сборный".

• При компиляции контролируется уникальность параметров story id, чтобы не мучаться потом с вылетами игры.

# **Конвертирование спавна**

Режим позволяет конвертировать спавны ТЧ, ЧН, ЗП между собой.

Команда:

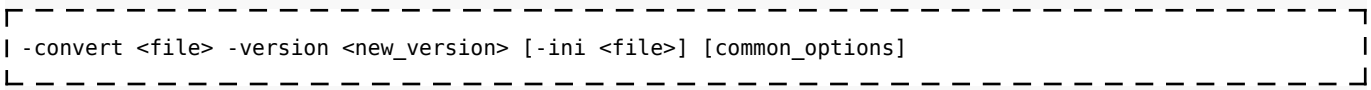

■ **-convert <file>**

Файл, который нужно сконвертировать. Можно указывать как запакованный (**\*.spawn**) спавн, так и распакованный (**alife\_\*\*\*.ltx**). Внимание! Так как граф и кросс-таблицы в ЧН и ЗП вшиты в спавн, для конвертирования ЗАПАКОВАННЫХ спавнов ТЧ в эти форматы вам потребуется положить в папку с acdc папку levels из игры. Необязательно копировать все файлы, достаточно оставить в папке с каждой локацией файл **level.gct**.

#### ■ **-version <new\_version>**

Новая версия спавна. Подобрать версию вы сможете, посмотрев файл spawn\_versions.txt ■ **-ini**

Файл тонкой настройки конвертации (**convert.ini**). Если не указан, используется convert.ini, лежащий в текущей папке.

#### ■ **common\_options**

 $- - - -$ 

 $\overline{\phantom{a}}$ 

Общие опции. См. ниже.

Также поддерживается тонкая настройка конвертации через файл **convert.ini**. В файле есть две секции: **[exclude]** и **[change]**. В секции **exclude** можно прописать те секции, которые надо удалить из спава при конвертации. Пример:

ī  $\overline{1}$  $\mathbf{I}$  $\mathbf{I}$  Также поддерживается маскирование. Вместо кучи однотипных секций (stalker zombied, stalker\_sakharov и т.д.) можно задать маску, используя символ \*. Пример: stalker\*. Такая запись приведет к исключению всех секций, в названии которых есть слово stalker.

В секции **[change]** прописываются имена тех секций, в которых нужно что-то поменять или дополнить. Пример:

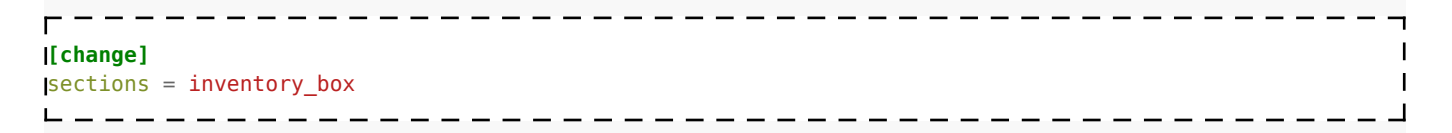

Далее заполняете файл записями для тех секций, которые вы прописали в **change**. Пример:

```
[[inventory box]
                                      ; section name нужной секции
add:custom_data = PREVED ;префикс add используется для тех параметров, в которые нужно добавить
add: game\_vertex_id = 10000; необходимое значение (если число - складывается, если строка -
добавляется в конец)
rep:level\_vertex_id = 0префикс гер используется для параметров, которые необходимо заменить на
HTO-TO
```
Общий пример. Следующий конфиг приведет к тому, что у всех сталкеров прибавится 500 к game vertex'y и visual name сменится на визуал вояки в противогазе:

\_\_\_\_\_\_\_\_\_\_\_\_\_\_\_\_\_\_\_\_\_\_\_

```
- - - - - - -[[exclude]
\mathbf{I}[change]
\text{sections} = \text{staker}[stalker]
add:game\_vertex_id = 500rep:visual_name = actors/soldier/soldier_antigas.ogf
```
# Массовая замена вертексов

При подключении новых локаций без перекомпиляции графа возникает необходимость одновременного сдвига всех гейм-вертексов спавна новых локаций на какое-то определенное значение. Это можно сделать в данном режиме.

Команда:

```
-------------------------------
|acdc -parse <file> -old <old_gvid0> -new <new_gvid0> [-way] [common_options]
\mathsf{L} = \mathsf{L} = \mathsf{L}
```
- parse <file> Имя **Itx**, в котором находится спавн.  $-$  old  $\le$ old avid0>
	- Старый начальный **game vertex id** локации.
- $\blacksquare$  -new <new gvid0> Новый начальный **game vertex id** локации.
- $\blacksquare$  -way

Обрабатывает также файл **way\_\*.ltx** для этой же локации.

Пример:

```
acdc -parse alife_l01_escape.ltx -old 0 -new 934
                  ----------------------
```
# **Разбивка all.spawn на level.spawn**

Опция может быть полезна при одновременной правке спавна в X-Ray SDK и с помощью acdc.

Команда:

```
acdc -split <file> [-use_graph] [-way] [common_options]
----------------
```
#### ■ **-split <file>**

Разбиваемый спавн. Для восстановления **graph point'**ов необходимы **level.spawn** для всех локаций, находящихся в графе. Их следует поместить в папку levels согласно их положению в геймдате сталкера — по папкам, соответствующим локациям. Папка levels должна быть в папке с acdc (или путь до нее можно задать ключом — читайте далее).

■ **-use\_graph**

Использовать **game.graph** для восстановления граф-поинтов. Плюс — не нужны **level.spawn**, минус — не восстанавливаются имена граф-поинтов (за исключением граф-поинтов переходов).

■ **-way**

Генерировать **level.game** из спавна.

# **Сравнение файлов распакованного спавна**

В этом режиме сравниваются два текстовых файла спавна. Итоговый файл формируется на основе первого файла. Все секции, которых нет во втором файле, но есть в первом, удаляются, а те секции, которые есть во втором, но нет в первом, переносятся в итоговый файл. Параметры секций не меняются. Режим позволяет сэкономить время в случае, если надо совместить два файла, причем секции там идут вразнобой.

Команда:

```
acdc -compare <file1,file2> [common_options]
```
#### ■ **-compare <file1,file2>**

Файлы для сравнения.

# **Обновление вертексов по координатам**

При изменении ИИ-сетки у объектов изменяются **game\_vertex\_id** и **level\_vertex\_id**. Это влечет за собой необходимость повторного снятия данных параметров в игре. Данный режим позволяет автоматически обновить вертексы у всех секций спавна.

Команда:

|universal\_acdc -update <spawn\_name> [common\_options]

#### - -update <spawn\_name>

all.spawn, для которого надо обновить вертексы.

Режим update требует дополнительной настройки. В папке с acdc есть файл fs vertex.ltx. В этот файл необходимо вписать путь до локаций с ОБНОВЛЕННОЙ аи-сеткой. Обязательно должны присутствовать файлы level.ai, level.gct для всех локаций из спавна.

------------------------

#### Внимание!

Для нормальной отработки режима геймграф должен быть СТАРЫЙ, использовавшийся до перекомпиляции. После нормальной отработки режима спавн можно распаковывать уже с НОВЫМ геймграфом.

# Общие опции

• -out <file> Путь до файла/папки с результатом. Имеет разный смысл для разных опций:

- для -decompile, -parse папка с результатом
- для -compile, -convert результирующий файл.
- для -split папка levels, куда сохранять level.spawn.

#### - -scan <scan dir>

Путь до папки с конфигами. Используется в случае спавнов от модов.

 $\blacksquare$  -g <graph dir

Путь до папки с **game.graph**. Бесполезен для -compile и -parse, а также если в случае работы со спавном ЧН, 3П, build 3120.

 $\blacksquare$ -level

Обрабатывать спавн как level.spawn.

 $-af$ 

Также распаковываются\запаковываются места спавна артефактов в аномалиях  $(section2, bin)$ .

- -nofatal

Отключает вылет при фатальной ошибке, заменяя ее предупреждением.

-sort <type>

Включает сортировку alife-объектов. Имеет два состояния: simple — сортировка по name в алфавитном порядке, complex — сортировка сначала по section name, потом по name в алфавитном порядке.

# Замечания

Если acdc генерирует ошибку 'unknown clsid ... for section...', это означает, что в данном моде добавлены новые пары клиентский/серверный класс в class registrator.script. Дабы не усложнять работу с acdc, такие пары не определяются автоматически. Лучше всего сообщить об этом автору, однако, если вы понимаете, что находится внутри class registrator.script, можете добавить новые сеты в clsids.ini сами. Сеты добавляются в таком формате:

clsid = соответствующий серверный класс -------------------

Пример:

 $ZS$  ELECT = se zone anom 

Любые имена опций можно сокращать. К примеру, необязательно использовать именно use graph, скрипт поймет также и -use, и -u. Однако ряд опций при сокращении их имени могут конфликтовать друг с другом. -compile нельзя сократить до -с, поскольку в таком случае скрипту неясно, что имеется ввиду: -compile или -convert. В таком случае наиболее короткое имя для compile будет таким: -com

## Внимание!

При работе со спавнами билдов 25xx перед каждой новой распаковкой ОБЯЗАТЕЛЬНО следует удалять sections.ini и сканировать конфиги заново.

# История версий

## 1.38

- [!] добавлена поддержка релизного спавна Lost Alpha
- [!] исправлена конвертация и запаковка

#### 1.37

- [+] добавлена распаковка и запаковка спавна билда Lost Alpha
- $[!]$  все нераспознаные пути при сплите теперь сваливаются в unrecognized ways.game

## $1.36$

- $[!]$  исправлена разбивка спавна на level.spawn и level.game
- [!] исправлено сканирование конфигов

## 1.35

- [!] исправлено автоназначение версии при отсутствии этого параметра в секции
- [!] убрано чтение game.graph при компиляции

#### 1.34

- [!] исправлено обновление вертексов
- $\bullet$  [+] добавлено обновление параметра distance при обновлении вертексов
- [+] добавлен контроль уникальности story id при компиляции

## $1.33$

- [!] исправлена распаковка спавнов нектороых билдов
- [+] добавлен режим обновления вертексов
- [+] добавлен "умный" разбор way-объектов по локациям для режима split

■ [+] добавлено сравнение распакованных файлов

# **[1.321](https://files.xray-engine.org/k.d./perl_scripts/spawn_unpackers/universal_acdc_v.1.321.7z)**

■ [!] исправлена распаковка спавнов ЗП

## **1.32**

- [!] guids.ltx больше не нужен без ключа -idx
- [+] реализована сортировка way-объектов по алфавиту
- [+] реализовано определение принадлежности way-секции по gvid и префиксу
- $\blacksquare$  [+] реализована сортировка alife-объектов

# **[1.31](https://files.xray-engine.org/k.d./perl_scripts/spawn_unpackers/universal_acdc_v.1.31.rar)**

- [!] изменен алгоритм сканирования конфигов
- [!] изменен приоритет запросов из clsids.ini, теперь данные из него перекрывают внутренние таблины
- [!] скрипт адаптирован под новую систему отладочных сообщений
- [i] поправлена логика работы с пакетом актора в ЧН
- [+] добавлена возможность вынесения лога в файл
- [+] добавлена возможность вынесения сетов в отдельный конфиг-файл

# **1.30**

- [i] теперь новая версия обработчика ошибок по-прежнему обрабатывает спавн Народной солянки
- [i] исправлены проблемы распаковки level.spawn некоторых билдов

# **1.29**

- [i] исправлена ошибка распаковки level.spawn билдов
- [i] исправлена ошибка распаковки спавна ЧН
- [i] мелкие правки

# **1.28**

- $\blacksquare$  [i] исправлено игнорирование парсером ключа -way в режиме split.
- [i] исправлена ошибка сканирования конфигов при компиляции.
- [i] исправлена ошибка чтения секций некоторых se-классов.
- [i] исправлена ошибка разбивки спавна, из-за которой генерировались level.spawn неправильного формата.
- [+] добавлен контроль дупликатов актора при компиляции.

# **1.27**

- [i] исправлена ошибка парсера, в некоторых случаях приводившая к порче логики.
- [i] исправлено создание папок при сохранении результата.
- [+] добавлена переинициализация параметров секции после смены класса при конвертации. Это расширяет диапазон версий, доступных для конвертирования.
- [+] добавлена поддержка маск при конвертации.
- [+] добавлен ключ -ini в режиме конвертации

# **1.26**

■ [i] поправлена распаковка спавнов ЧН.

- [+] добавлено автоматическое заполнение версии спавна из первой секции (если актора в спавне нет).
- [+] что-то еще по мелочи, не помню.

## **1.25**

- $\blacksquare$  [i] отключен вывод пустого параметра spawned obj при распаковке.
- $\blacksquare$  [+] реализовано автоматическое заполнение параметров version и script version при запаковке спавнов с секциями из разных версий игры. Версия берется из конфига актора.

## **1.24**

- [i] исправлена распаковка/запаковка спавна билда 2571.
- [i] исправлена запись guids.ltx
- [i] мелкие правки

## **1.23b**

- $\blacksquare$  [+] убрано предупреждение "state data left" при распаковке спавнов  $3\Pi$ , запакованных ранее с помощью acdccop.pl
- [i] исправлены ошибки split, из-за которых могли получаться кривые level.spawn
- $\blacksquare$  [i] переделана логика чтения/записи пакетов se\_stalker/se\_monster
- [i] мелкие изменения

## **1.22b**

 $\blacksquare$  [+] добавлен ключ -nofatal

## **1.21b**

- [i] исправлены небольшие опечатки в коде.
- [i] парсер теперь корректно читает значения с комментариями.

## **1.2b**

- [+] небольшие правки по конвертации.
- [+] добавленные в модах соответствия *clsid -> серверный класс* теперь редактируются в отдельном конфиге (clsids.ini).
- [+] ошибка при встрече незнакомого clsid теперь выдается при распаковки секции спавна с таким clsid, а не при сканировании конфигов, как раньше.

# **1.1b**

- [+] проверена распаковка билд-спавнов, решена проблема декомпиляции спавнов билдов 25хх.
- [+] добавлен контроль наличия параметра version в секциях распакованного спавна.
- [i] исправлено исключение файла со spawn\_id объектов при сканировании конфигов.

# **1.0b**

- [+] основательно переработан код, часть скрипта вынесена в отдельные модули.
- [i] исправлены все неработавшие функции.
- [+] увеличена скорость выполнения кода, уменьшены требования по памяти.

# **Разработчики**

ACDC для ТЧ — bardak, для  $3\Pi$  — bardak, Kolmogor. Все остальное — K.D. Используйте/выкладывайте где и как хотите, с указанием авторов.

Источник — [«https://xray](https://xray-engine.org/index.php?title=*.spawn_compiler/decompiler_(Universal_ACDC)&oldid=1209)[engine.org/index.php?title=\\*.spawn\\_compiler/decompiler\\_\(Universal\\_ACDC\)&oldid=1209»](https://xray-engine.org/index.php?title=*.spawn_compiler/decompiler_(Universal_ACDC)&oldid=1209)

[Категория:](http://xray-engine.org/index.php?title=%D0%A1%D0%BB%D1%83%D0%B6%D0%B5%D0%B1%D0%BD%D0%B0%D1%8F:%D0%9A%D0%B0%D1%82%D0%B5%D0%B3%D0%BE%D1%80%D0%B8%D0%B8)

[Perl](http://xray-engine.org/index.php?title=%D0%9A%D0%B0%D1%82%D0%B5%D0%B3%D0%BE%D1%80%D0%B8%D1%8F:Perl)

- Страница изменена 9 февраля 2024 в 01:38.
- К этой странице обращались 20 315 раз.
- Содержимое доступно по лицензии [GNU Free Documentation License 1.3 или более поздняя](http://xray-engine.org/index.php?title=License) (если не указано иное).

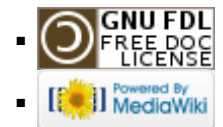